# **Inhalt**

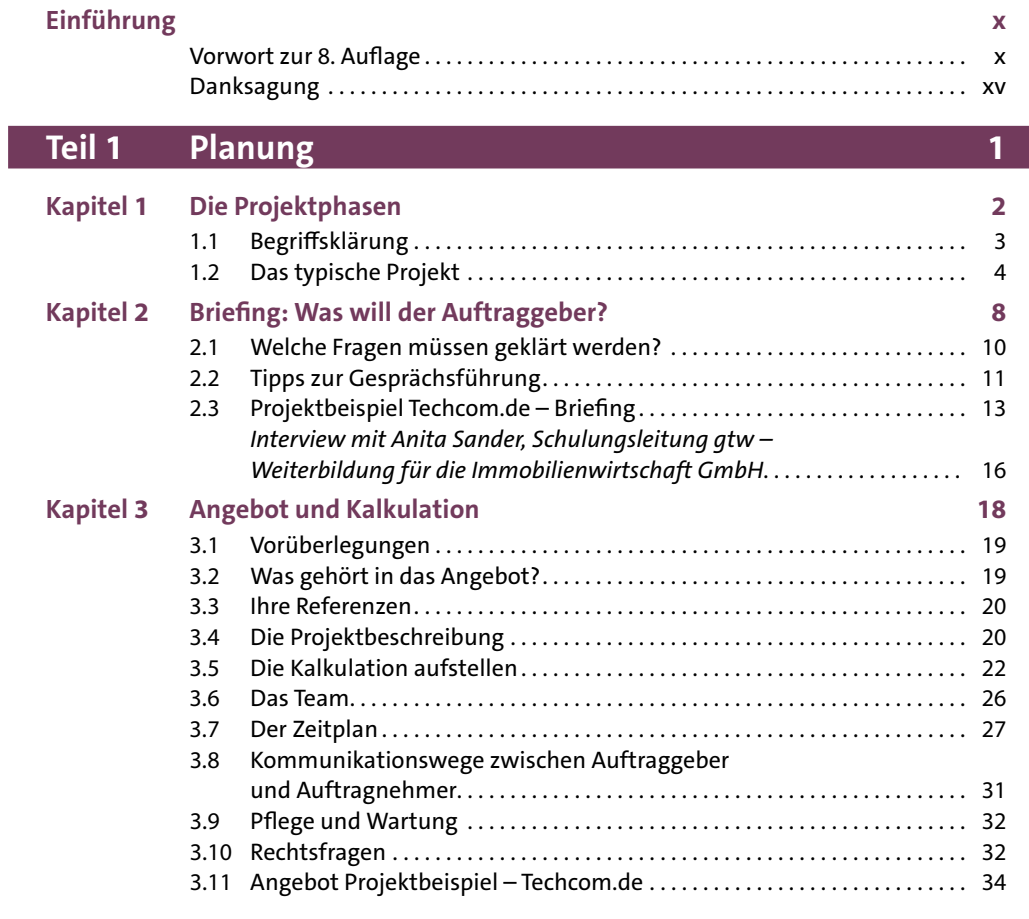

# **Teil 2 Konzeption 37**

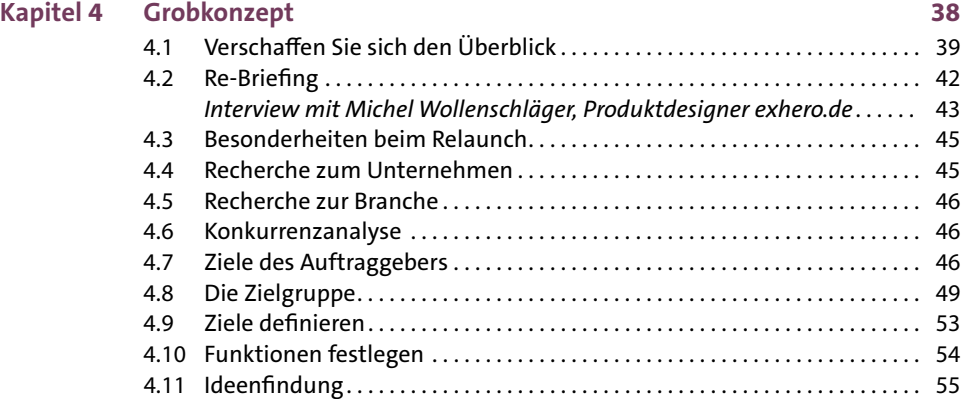

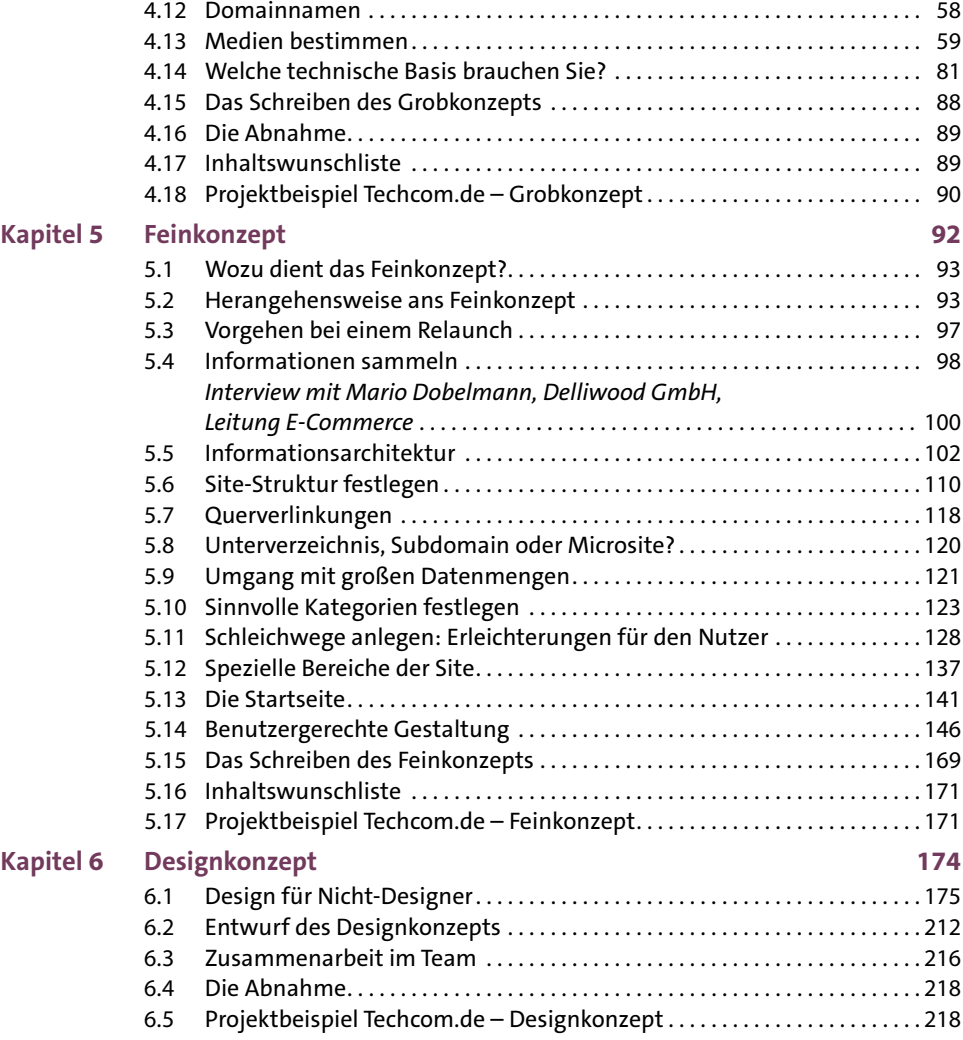

# **Teil 3 Umsetzung 223**

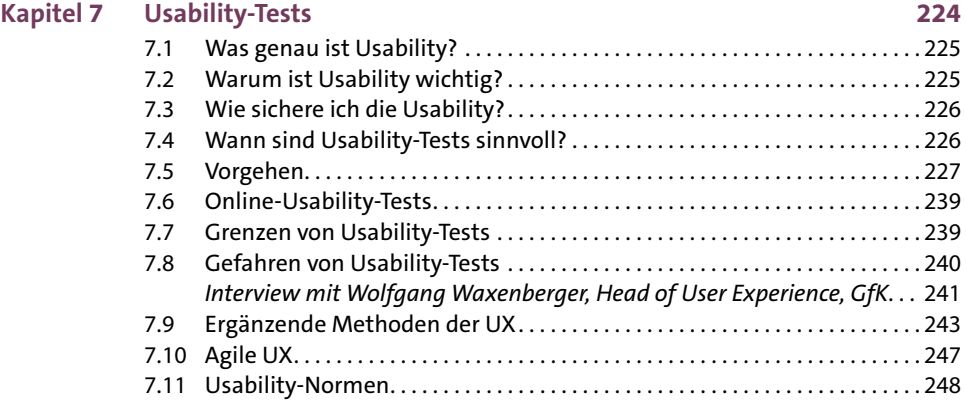

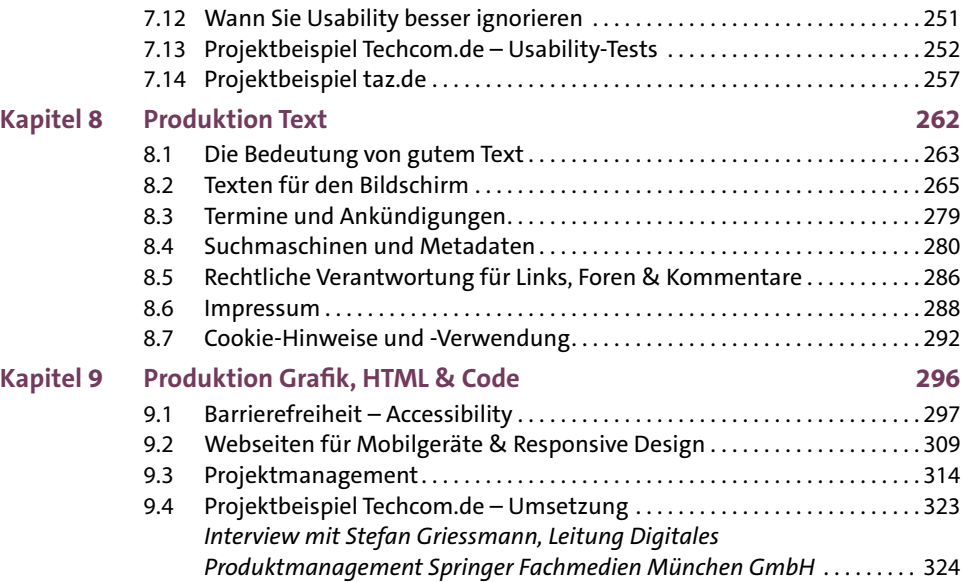

## **Teil 4 Betrieb 327**

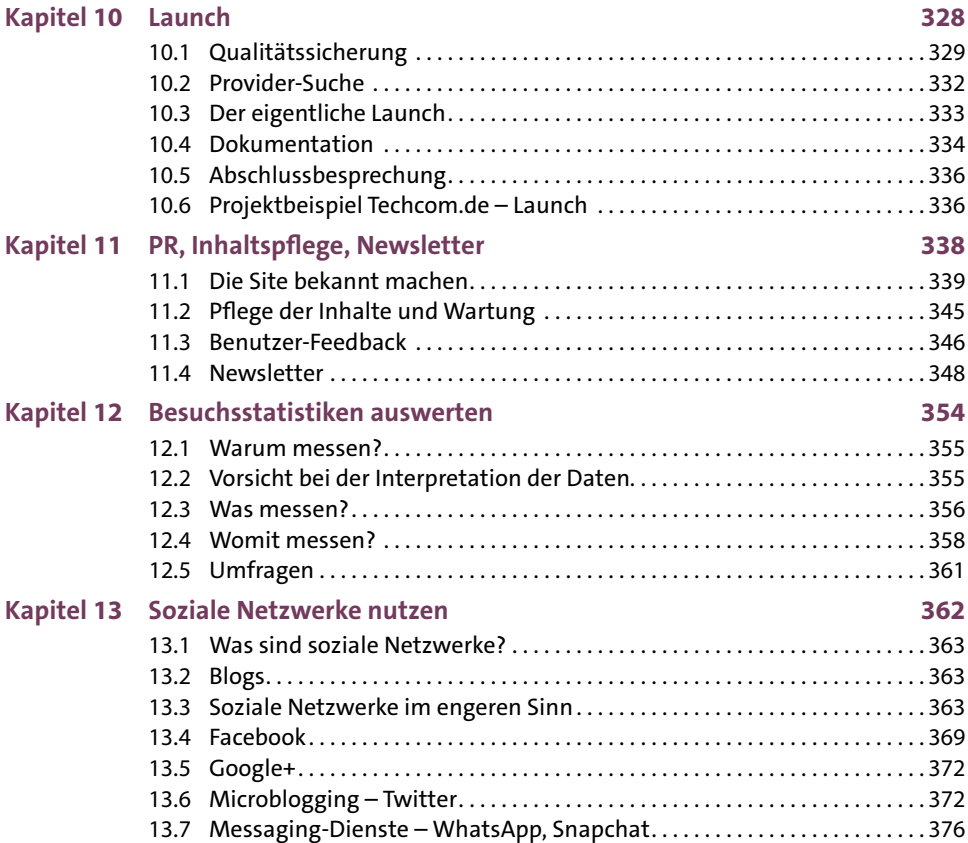

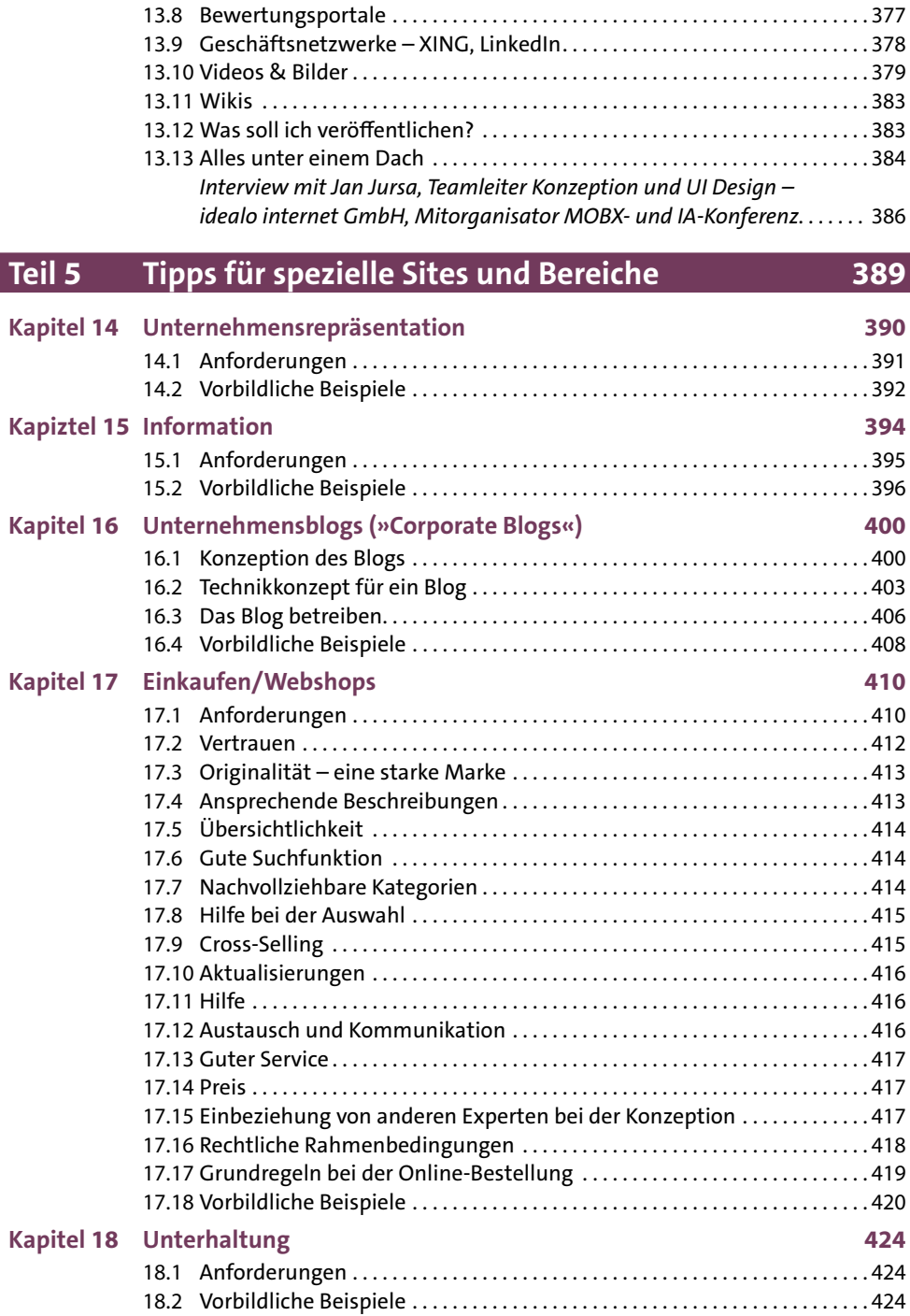

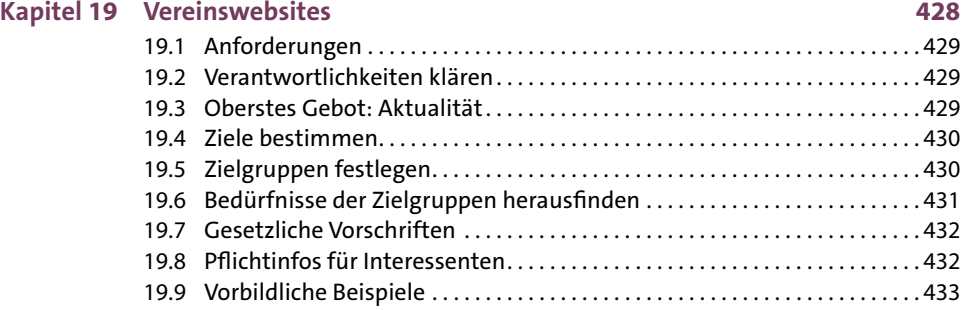

### **Kapitel 20 Bildung & Lernen 436** 20.1 Anforderungen . 437 20.2 Vorbildliche Beispiele . . . . . . . . . . . . . . . . . . . . . . . . . . . . . . . . . . . . . . . . . . . . . . 437

### **Teil 6 Anhang 443**

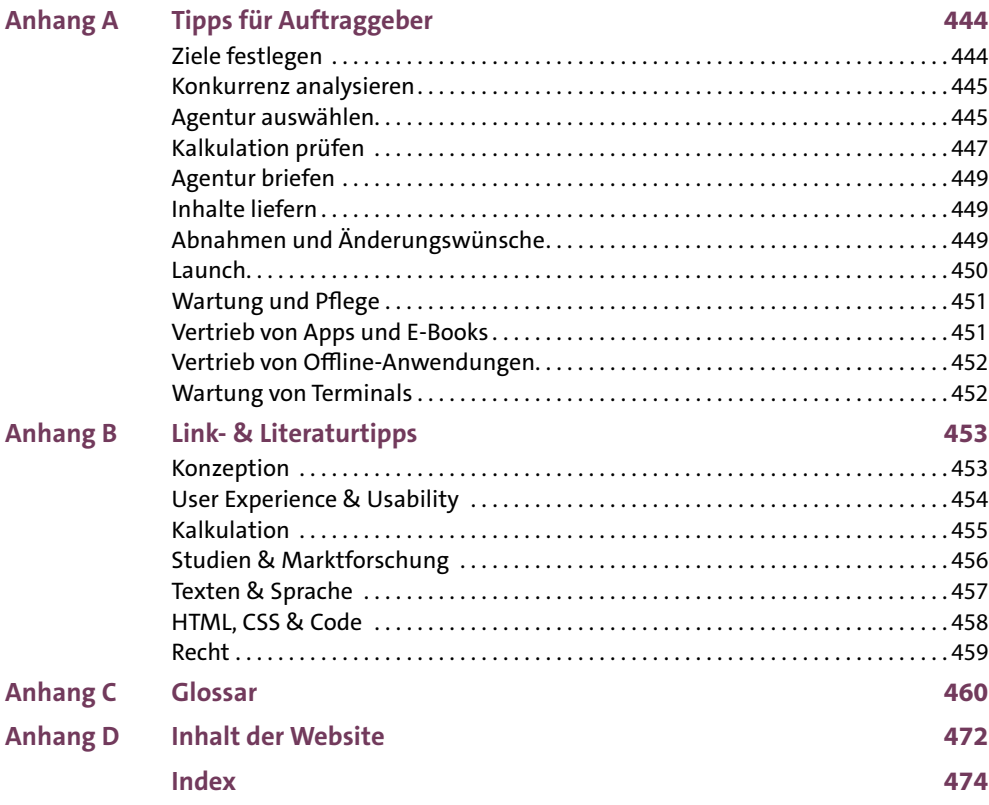

 $\ldots$ . . . . . 429  $\ldots \ldots$  429  $\ldots \ldots$  429  $\ldots$  . . . . . . 430